## **Designer .NET Excel - View Parameters**

The **View Parameters** dialog appears if you try to view a report with *OfficeWriter Designer .NET > View* and the report contains parameters. The dialog will prompt you to enter values for the parameters.

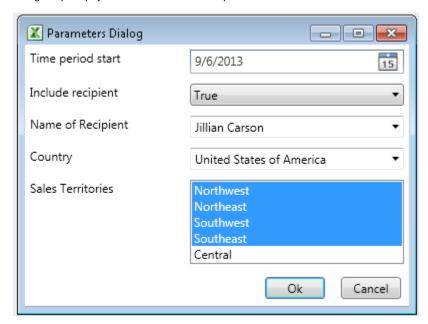

A parameter is a value that filters the data displayed in your report. For example, if you have a sales report that lists each sales group and each sales rep within that group and you want to see one particular sales group at a time, you would use the Sales Group field as the parameter. Parameters are defined wherever report data sources and data sets are defined.

The View Parameters dialog will automatically load any default values and display any available value sets that are predefined in the report.

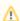

The OfficeWriter Designer .NET will not validate parameter values selected by the end user: if an invalid parameter value is provided, the Report Server will return an error.

## **Cascading Parameters**

In the event of cascading parameters, or parameters that depend on other parameters, the **View Parameters** dialog will leave the first dependent parameter blank and disable the rest of the cascading parameters. In the example below, *Category* is an independent parameter. The *Subcategory* y value depends on *Category* and the *Product* value depends on *Subcategory*. Initially, *Subcategory* is enabled, but *Product* is disabled.

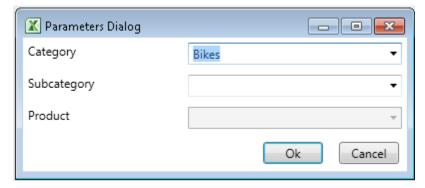

Once a value has been selected for a parameter, the immediate subsequent dependent parameters will be enabled.

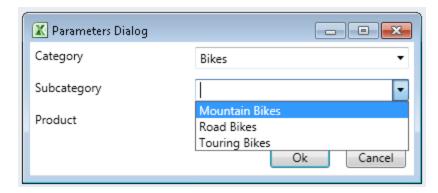

In this example, once a value for *Subcategory* has been selected, the *Product* field becomes enabled. If there were any parameters that depended on *Product*, they would remain disabled.

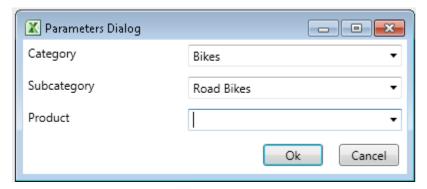

Once a value for *Product* is selected, any parameters that were immediately dependent on *Product* would be enabled. However, in this example, there are no additional parameters.

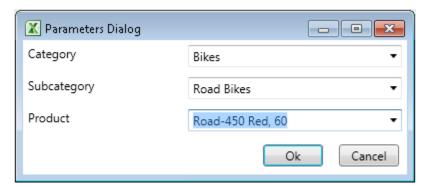

If a parameter value is changed, any dependent parameters will be reset. This means the first dependent parameter will be cleared. All other cascading parameters that depend on the changed value will be disabled.

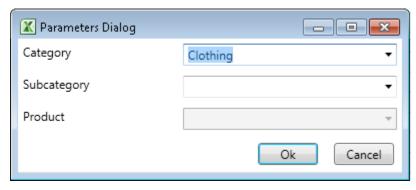